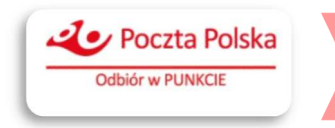

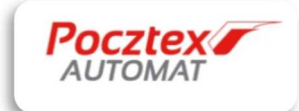

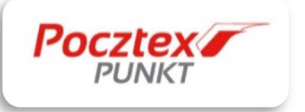

# INSTRUKCJA INTEGRACJI

# **WIDGET PUNKTÓW ODBIORU i AUTOMATÓW PACZKOWYCH**

#### **1. Wymagania**

Aplikacja, w której ma zostać wykorzystany moduł Widget'u do wybierania automatów paczkowych oraz punktów wysyłki i odbioru **musi obsługiwać** JavaScript.

#### **2. Standardowa integracja**

Integracja sklepu z Widget'em polega na **dodaniu skryptu** *ppwidget.js* do skryptów strony.

## **UWAGA!!!** Nie należy kopiować pliku na serwer własny, a zamieścić link do serwera Poczty Polskiej.

#### Przykład:

<script src="https://mapa.ecommerce.poczta-polska.pl/widget/scripts/ppwidget.js "> </script>

Następnie w dowolny sposób wywołanie funkcji *callbackFunc*:

PPWidgetApp.toggleMap({callback: callbackFunc})

#### oraz wywołanie mapy jako osadzony element:

PPWidgetApp.toggleMap({callback: callbackFunc, elementId: "yourDivid" });

## gdzie *callbackFunc* jest nazwą funkcji, która powinna zostać wywołana po wybraniu punktu odbioru z Widgetu. Funkcja otrzymuje dane wybranego punktu jako obiekt, np.: callbackFunc(wybranyPunkt);

#### Przykładowy obiekt:

{city: "Warszawa", description: "dni robocze: 08:00-15:00#soboty: 09:00-12:00#niedziele i święta: placówka nieczynna#Placówka dostosowana do potrzeb osób niepełnosprawnych.#", ekspres24: true, kurier48: true, latitude: 52.231676,longitude: 21.005997,name: "FUP Warszawa 1", paczkaEkstra24: true, phone: "22-620-33-84 #jedn. nadrzędna: UP Warszawa 1#tel.: 22-505-35-34, 22-505- 32-18", pni: "995721",province: "MAZOWIECKIE", street: "Plac Defilad 1",type: "POCZTA", zipCode: "00-901"}

Po stronie sklepu pozostaje implementacja funkcji "*callback*" w taki sposób, aby była możliwość finalizacji zamówienia, na podstawie informacji o wybranym przez kupującego punkcie odbioru.

#### **3. Dodatkowe parametry**

Sklep może zmodyfikować domyślne działanie Widgetu poprzez dodatkowe parametry wywołania metody Widgetu.

#### • **Pobrania**

Poprzez uruchomienie Widget'u z dodatkowym parametrem "*payOnPickup=true*", ograniczamy ilość znajdowanych i wyświetlanych punktów do takich, które obsługują pobrania.

**Przykładowe wywołanie**: var pobranie = true; PPWidgetApp.toggleMap({callback: callbackFunc, payOnPickup: pobranie,});

#### • **Maksymalna kwota pobrania**

Poprzez uruchomienie widgetu z dodatkowymi parametrami o wartościach "*payOnPickup=true"* I "*payOnPickupMax=maksymalna kwota pobrania*", ograniczamy ilość znajdowanych i wyświetlanych punktów do takich, które obsługują pobrania do podanej kwoty. **Przykładowe wywołanie:** 

var pobranie = true; PPWidgetApp.toggleMap({callback: callbackFunc, payOnPickup: true, payOnPickupMax: 20});

#### • **Adres**

Dodanie parametru "*address*" pozwala uruchomić Widget w takim trybie, aby od razu były wyświetlone punkty w okolicy adresu zadeklarowanego przez kupującego.

## Przykładowe wywołanie:

var pobranie = true;

var adres = "Rodziny Hiszpańskich 8, Warszawa, Polska";

PPWidgetApp.toggleMap({callback: callbackFunc, payOnPickup: pobranie, address: adres,});

#### • Wybór dostawcy mapy oraz geokodowania

## Parametr "dostawca" umożliwia zdefiniowanie alternatywnego dostawcy mapy oraz geokodowania punktów adresowych. Przyjmuje wartość obiektu JavaScript:

var dostawca = {basemapProvider: <<identyfikator dostawcy map>>, geocoderProvider: <<identyfikator dostawcy geokodowania>>, basemapOptions: {key: <<opcjonalny klucz do API dostawcy mapy>>}, geocoderOptions: {key: <<opcjonalny klucz do API dostawcy geokodowania>>}};

#### Atrybut "basemapProvider" przyjmuje jedną z następujących wartości:

- **AzureMaps** mapy dostarczane przez usługę Azure Maps (https://azure.microsoft.com/enin/services/azure-maps)
- **GoogleMaps** mapy dostarczane przez Google (https://mapy.google.pl)
- **OpenStreetMap** darmowe mapy dostarczane w ramach platformy OpenStreetMap (https://www.openstreetmap.org)
- $\checkmark$  **Bing** mapy dostarczane przez Bing (https://maps.bing.com)
- **PocztaPolska** mapy dostarczane przez Pocztę Polską na potrzeby własnych projektów. Domyślny dostawca map w przypadku gdy atrybut basemapProvider nie jest podany.

Dodatkowo dla dostawców map (AzureMaps, GoogleMaps, Bing) należy w parametrze "*basemapOptions.key"* podać wygenerowany przez dostawcę klucz API.

Atrybut "*geocoderProvider*" przyjmuje jedną z następujących wartości:

- AzureMaps usługa geokodowania dostarczana przez usługę Azure Maps (https://azure.microsoft.com/en-in/services/azure-maps)
- $\checkmark$  GoogleMaps usługa geokodowania dostarczane przez Google (https://mapy.google.pl)
- $\checkmark$  Nominatim darmowa usługa geokodowania dostarczana w ramach platformy OpenStreetMap (https://nominatim.openstreetmap.org)
- $\checkmark$  Bing usługa geokodowania dostarczana przez Bing (https://maps.bing.com)
- $\checkmark$  PocztaPolska usługa geokodowania dostarczana przez Pocztę Polską na potrzeby własnych projektów. Domyślny dostawca geokodowania w przypadku gdy atrybut "*geocoderProvider"* nie jest podany.

Dodatkowo dla dostawców geokodowania (AzureMaps, GoogleMaps, Bing) należy w parametrze "*geocoderOptions.key"* podać wygenerowany przez dostawcę klucz API

#### Przykładowe wywołanie:

var pobranie = true; var adres = "Rodziny Hiszpańskich 8, Warszawa, Polska"; var typy = ["POCZTA", "AUTOMAT POCZTEX"]; var dostawca = {basemapProvider: "OpenStreetMap", geocoderProvider: "Nominatim"};

PPWidgetApp.toggleMap({ callback: callbackFunc, payOnPickup: pobranie, address: adres, type: typy, options: dostawca});

### • **Typy punktów**

Parametr "type" pozwala określić które typy punktów będą wyświetlane na mapie. Do wyboru są następujące typy:

- **POCZTA placówki Poczty Polskiej**
- **ZABKA sklep Żabka**
- **AUTOMAT\_POCZTEX automaty Pocztex**
- **ABC sklep ABC**
- **LEWIATAN sklep Lewiatan**
- **DELIKATESY\_CENTRUM sklep Delikatesy Centrum**
- **GROSZEK sklep Groszek**
- **ARHELAN sklep Arhelan**

#### Przykładowe wywołanie:

var pobranie = true;

var adres = "Rodziny Hiszpańskich 8, Warszawa, Polska";

var typy = ["POCZTA", "AUTOMAT POCZTEX","ZABKA"];

PPWidgetApp.toggleMap({callback: callbackFunc, payOnPickup: pobranie, address: adres, type: typy});

Wygląd mapy na stronie po wyborze filtrów: Pokaż: Pocztex PUNKT i Pocztex AUTOMAT

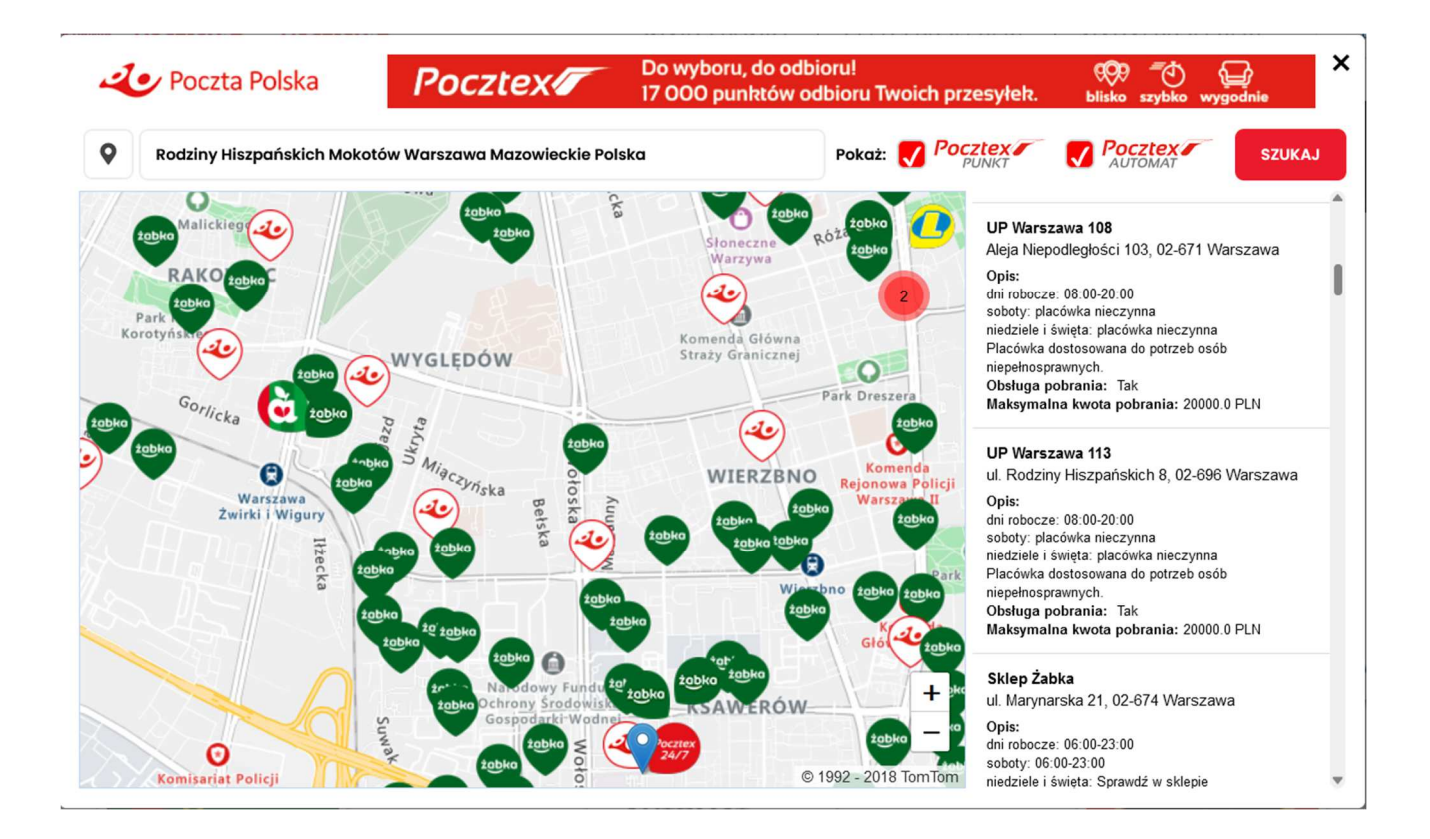

#### Pokaż: Pocztex PUNKT

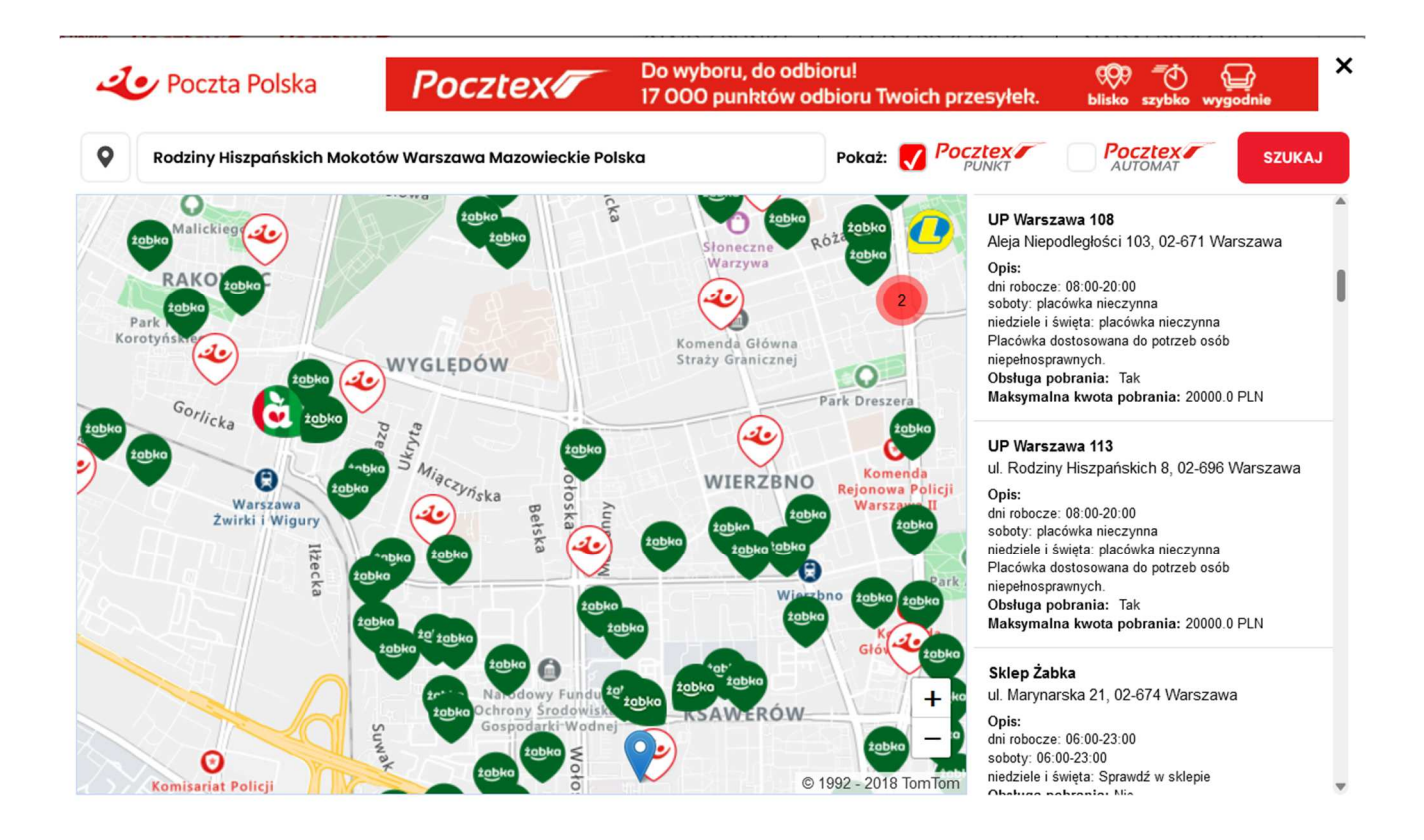

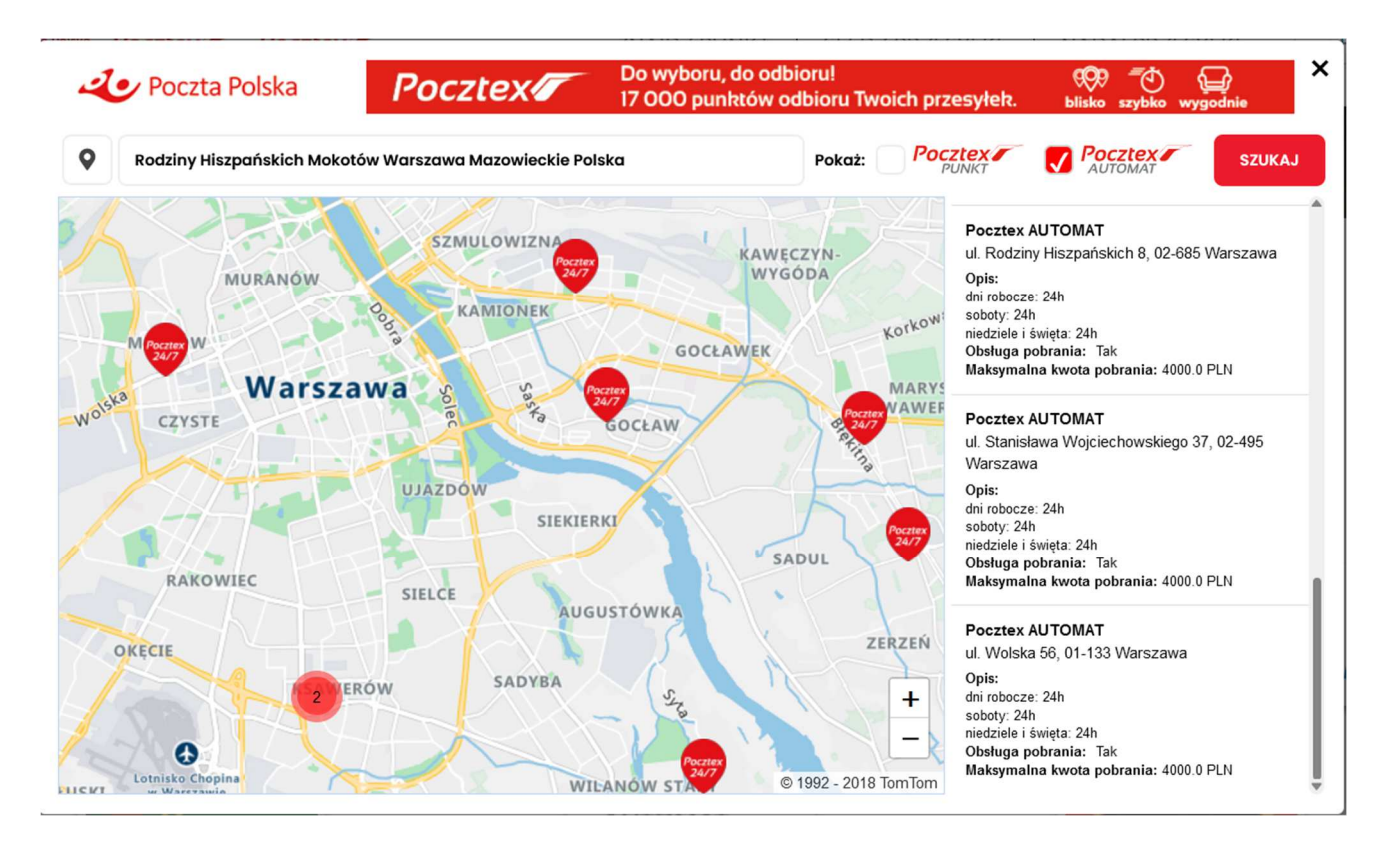

**UWAGA!!!** Wartość parametru "type" jest nadrzędna nad parametrem "payOnPickup" (pobranie) i ignoruje jego wywołanie. Jeżeli zatem parametry przyjmą wartości "payOnPickup=true" oraz "type: *typy*" zostaną wyświetlone na mapie wszystkie punkty danego typu, również te nieobsługujące pobrań.

> **Potrzebujesz pomocy? Napisz do nas: mapa@poczta-polska.pl**